# **Steps to Create Application**

https://licensureapp.ped.state.nm.us

Educators will log into their accounts by entering their email (Username) and password.

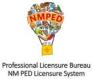

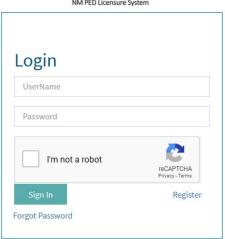

A Security Access Code will be sent to the applicant's registered email address and will be entered in the field seen below.

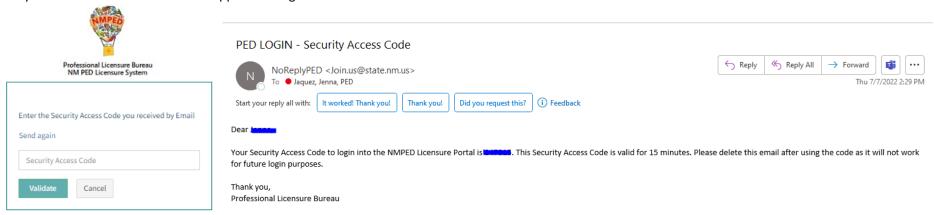

After the Login, a dialog box will appear, the applicant will click on the "OK". You may get another dialog asking if you want to save your password. Please click No thanks as it will save the one-time passcode as your password. You will then be re-directed to the Landing page as seen below. Select "License Application" from the PED Application dropdown and select "Applicant" as the user role from the Select Your Role dropdown, then click on the Go button.

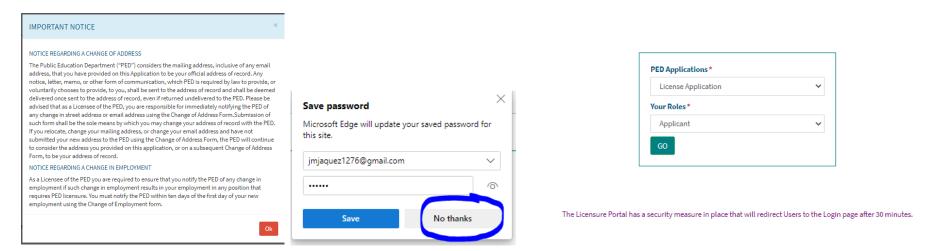

You will be automatically directed to the Applications Submission stage, where you will see any pending applications. You will click on the button that reads "Start New Application". Some fields on the Application Creation page will auto-populate based on data entered in the User Registration form. The applicant will see all their valid licenses under the Existing Licenses section.

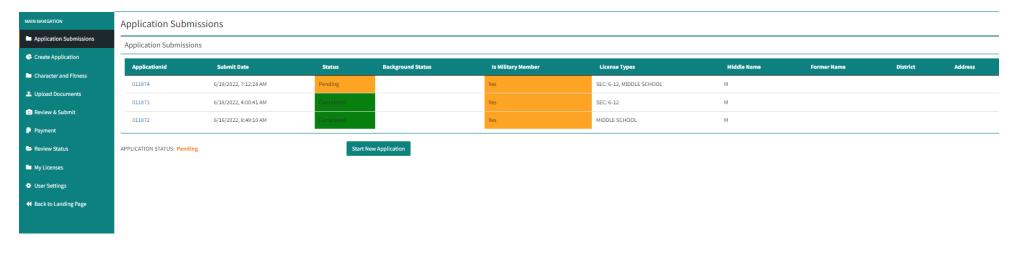

The "Request for New License" section, seen below, will allow the applicant to apply for one or more licenses, add an endorsement to an existing license or renew a current license. Click Add/Save after each separate application request. After entering all application requests, the user will answer questions 1-6 on Create Application page, then click on the "Add License" button. \*\*The Background Registration ID field is NOT a required field.

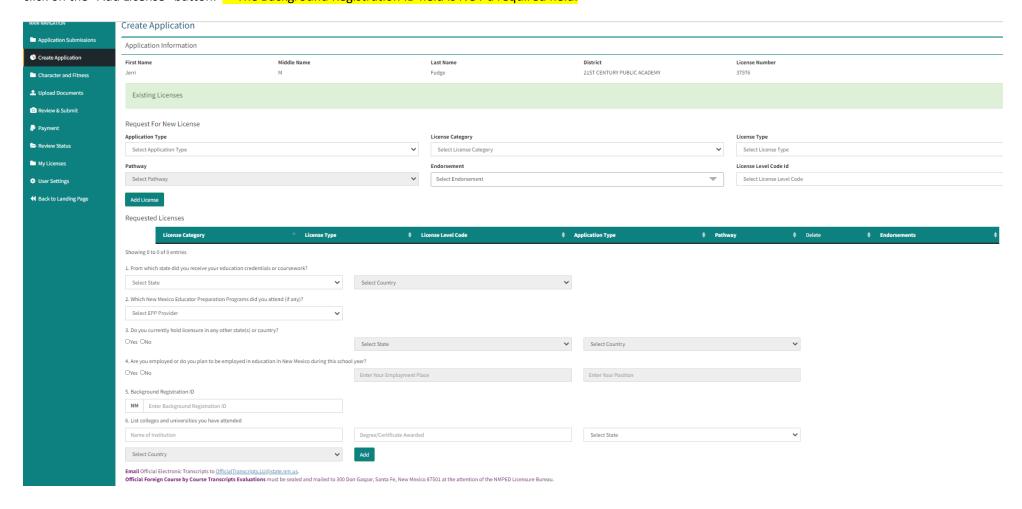

Military Membership, seen below, requires a response. Upon completion, the applicant will initial, date, and then click on the Save button.

| Name of Institution                               | Degree/Certificate Awarded | Edit   | Delete | State | Country |  |  |  |
|---------------------------------------------------|----------------------------|--------|--------|-------|---------|--|--|--|
| No records found!                                 |                            |        |        |       |         |  |  |  |
| -                                                 |                            |        |        |       |         |  |  |  |
| Military Membership                               |                            |        |        |       |         |  |  |  |
| 1. Are you an active military member?             |                            |        |        |       |         |  |  |  |
| OYes ONo                                          |                            |        |        |       |         |  |  |  |
| 2. Are you a spouse of an active military member? |                            |        |        |       |         |  |  |  |
| OYes ONo                                          |                            |        |        |       |         |  |  |  |
| 3. Are you a retired military member?             |                            |        |        |       |         |  |  |  |
| OYes ONo                                          |                            |        |        |       |         |  |  |  |
|                                                   |                            |        |        |       |         |  |  |  |
| Initials                                          |                            |        |        |       |         |  |  |  |
| Initials                                          |                            | Date   |        |       |         |  |  |  |
| Initials                                          |                            | m Date |        |       |         |  |  |  |
|                                                   | ,                          |        |        |       |         |  |  |  |
| Save                                              |                            |        |        |       |         |  |  |  |

### **Steps for Character and Fitness**

After a successful submission on the Create Application page, the applicant is directed to the Character and Fitness questions, seen below. Applicants are asked to carefully review each question and are required to answer Yes or No.

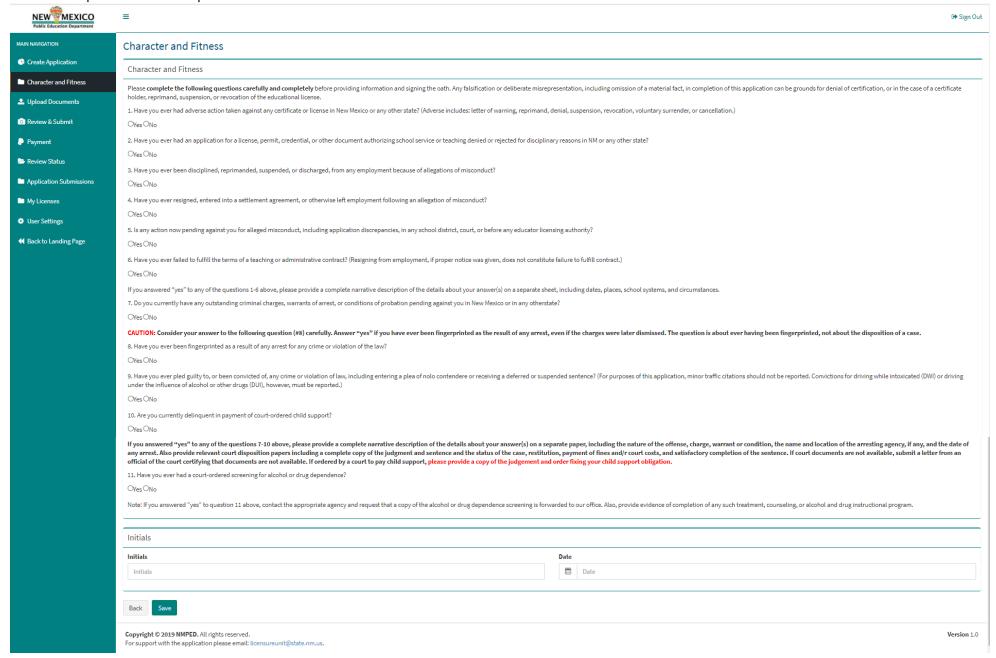

### **Steps for Upload Documents**

The applicant will be asked to upload documents based on the submitted Application (New, Renewal, or Endorsement), the License Category, the License Type, and the Pathway selected. \*\*the below will appear differently based on the license and pathway you have selected

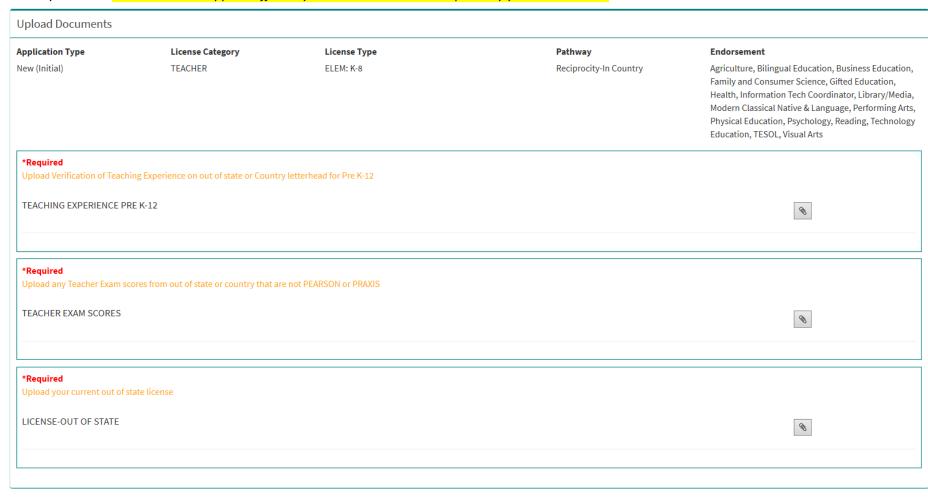

Prev

Next

The General Documents section allows the applicant to upload a copy of their SSN (if applicable), Military related documents and documents related to Character and Fitness.

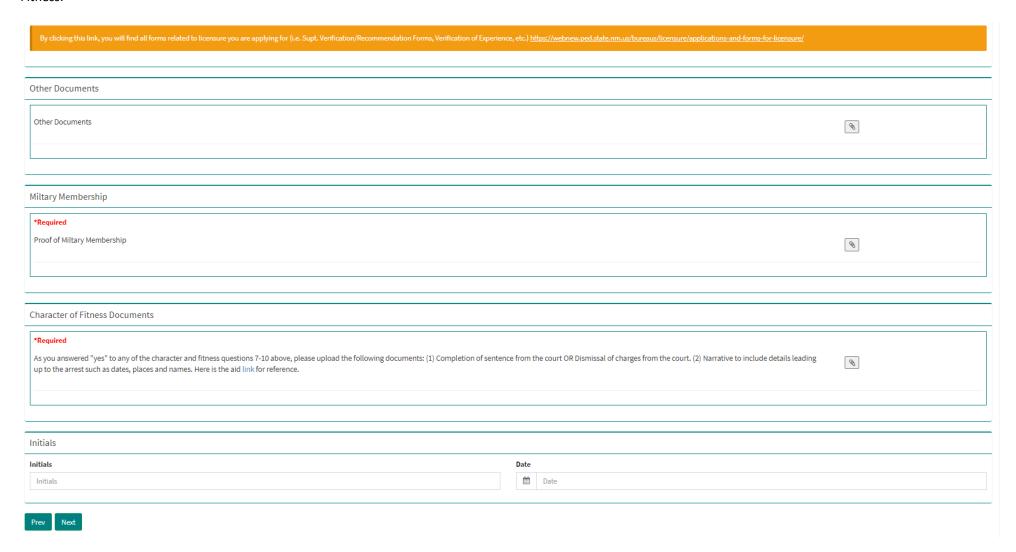

The user has the ability to delete any uploaded document should they wish to do so. Upon completion of the document upload, the applicant will initial, date, and then click "Next" to proceed with Application Review and Submit.

## **Steps for Application Review & Submit**

In Application Review & Submit the applicant is shown all the documents they have uploaded, and the Character and Fitness answered.

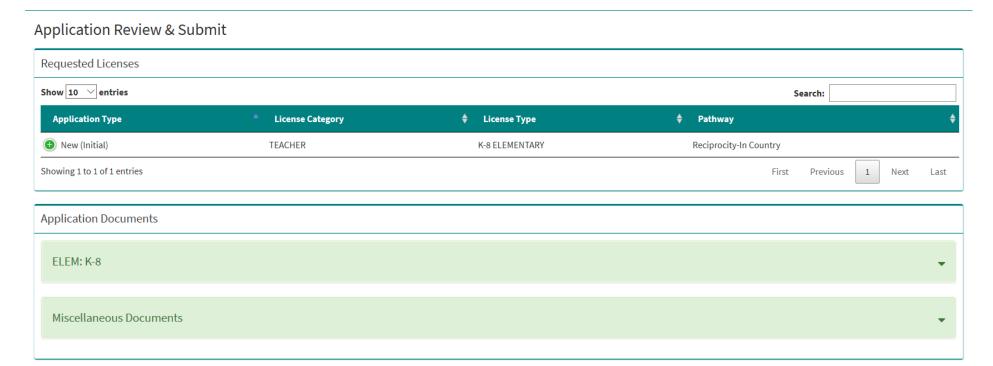

| AIN NAVIGATION                              | Application Review & Submit                                                                                                    |                                                             |                                    |                           |                                             |                         |  |  |  |  |  |
|---------------------------------------------|----------------------------------------------------------------------------------------------------|-------------------------------------------------------------|------------------------------------|---------------------------|---------------------------------------------|-------------------------|--|--|--|--|--|
| Application Submissions  Create Application | Application Id 011877                                                                                                    | <b>First Name</b><br>Jerri                                  | <b>Middle Name</b><br>M            | <b>Last Name</b><br>Fudge | <b>District</b> 21ST CENTURY PUBLIC ACADEMY | License Number<br>37976 |  |  |  |  |  |
| Character and Fitness                       |                                                                                                    |                                                             |                                    |                           |                                             |                         |  |  |  |  |  |
| L Upload Documents                          | Requested Licenses                                                                                                    |                                                             |                                    |                           |                                             |                         |  |  |  |  |  |
| Review & Submit                             | License Category                                                                                                    | ▲ License Type                                              |                                    | 💠 Application Typ         | e † Pathway                                 | <b>♣</b> Endorsements   |  |  |  |  |  |
| Payment                                     | TEACHER                                                                                                    | 7-12 SECONDARY VOCATIONAL TECHNICAL                         | LEVEL THREE-A INSTRUCTIONAL LEADER | New (Initial)             | Approved Educator Preparation Program       |                         |  |  |  |  |  |
| Review Status                               | Showing 1 to 1 of 1 entries                                                                                                    |                                                             |                                    |                           |                                             |                         |  |  |  |  |  |
| My Licenses                                 | Application Documents                                                                                                    |                                                             |                                    |                           |                                             |                         |  |  |  |  |  |
| User Settings                               | Application bocuments                                                                                                    |                                                             |                                    |                           |                                             |                         |  |  |  |  |  |
| Back to Landing Page                        | VOC: 7-12                                                                                                    |                                                             |                                    |                           |                                             | ,                       |  |  |  |  |  |
| A back to canding tage                      |                                                                                                    |                                                             |                                    |                           |                                             |                         |  |  |  |  |  |
|                                             | Miscellaneous Documents                                                                                                    |                                                             |                                    |                           |                                             | ,                       |  |  |  |  |  |
|                                             |                                                                                                    |                                                             |                                    |                           |                                             |                         |  |  |  |  |  |
|                                             | Character and Fitness  1. Have you ever had adverse action taken against any certificate or license in New Mexico or any other state? (Adverse includes: letter of warning, reprimand, denial, suspension, revocation, voluntary surrender, or cancellation.)  No  2. Have you ever had an application for a license, permit, credential, or other document authorizing school service or teaching denied or rejected for disciplinary reasons in NM or any other state?                                                                                                    |                                                             |                                    |                           |                                             |                         |  |  |  |  |  |
|                                             |                                                                                                    |                                                             |                                    |                           |                                             |                         |  |  |  |  |  |
|                                             |                                                                                                    |                                                             |                                    |                           |                                             |                         |  |  |  |  |  |
|                                             | No  3. Have you ever been disciplined, reprimanded, suspended, or discharged, from any employment because of allegations of misconduct?                                                                                                    |                                                             |                                    |                           |                                             |                         |  |  |  |  |  |
|                                             | No                                                                                                    |                                                             |                                    |                           |                                             |                         |  |  |  |  |  |
|                                             | 4. Have you ever resigned, entered into a settlement agreement, or otherwise left employment following an allegation of misconduct?  No                                                                                                    |                                                             |                                    |                           |                                             |                         |  |  |  |  |  |
|                                             | 5. Is any action now pending against you for alleged misconduct, including application discrepancies, in any school district, court, or before any educator licensing authority?  6. Have you ever failed to fulfill the terms of a teaching or administrative contract? (Resigning from employment, if proper notice was given, does not constitute failure to fulfill contract.)  No  7. Do you currently have any outstanding criminal charges, warrants of arrest, or conditions of probation pending against you in New Mexico or in any jurisdictions, including, but not limited to, state, federal, tribal courts or tribunals?  No |                                                             |                                    |                           |                                             |                         |  |  |  |  |  |
|                                             |                                                                                                    |                                                             |                                    |                           |                                             |                         |  |  |  |  |  |
|                                             |                                                                                                    |                                                             |                                    |                           |                                             |                         |  |  |  |  |  |
|                                             | 8. Have you ever been fingerprinted as a No                                                                                                    | result of any arrest for any crime or violation of the law? |                                    |                           |                                             |                         |  |  |  |  |  |
|                                             | 9. Have you ever pled guilty to, or been convicted of, any crime or violation of law, including entering a plea of noto contendere or receiving a deferred or suspended sentence? (For purposes of this application, minor traffic citations should not be reported. Convictions for driving while intoxicated (DWI) or driving under the influence of alcohol or other dru (DVII), however, must be reported.)                                                                                                    |                                                             |                                    |                           |                                             |                         |  |  |  |  |  |
|                                             | 10. Are you currently delinquent in paym                                                                                                    | nent of court-ordered child support?                        |                                    |                           |                                             |                         |  |  |  |  |  |
|                                             | No 11. Have you ever had a court-ordered so No                                                                                                    | creening for alcohol or drug dependence?                    |                                    |                           |                                             |                         |  |  |  |  |  |
| ACKNOWLEDGEMENTS A                          | ND OBLIGATIONS                                                                                                    |                                                             |                                    |                           |                                             |                         |  |  |  |  |  |

- 1. 🗆 I understand that licensure in the State of New Mexico is a privilege granted by the Public Education Department and that this privilege may be suspended or revoked for incompetency, immorality, or other good and just cause.
- 2. 🗆 acknowledge that where licensure is required, by practicing as an educator or working in any school without Public Education Department licensure or official waiver granted by the New Mexico Secretary of Education is grounds for denial of any licensure application and may subject me to criminal and civil penalties as provided for by law.
- 3. I have read and agree to abide by the New Mexico Educator Code of Ethics and Standards of Professional Conduct found: Here
- 4. In understand that my address and name detailed in this application will be the official address and name recorded in Public Education Department official records until a change of record form is received and that all communications regarding my educator licensure will be sent to the official address and name in the Public Education Department official records.
- $5. \ \square \ I \ understand \ that \ I \ am \ obligated \ to \ complete \ a \ change \ of \ official \ record \ form \ within \ 30 \ days \ if \ I \ move, \ or \ change \ my \ name.$

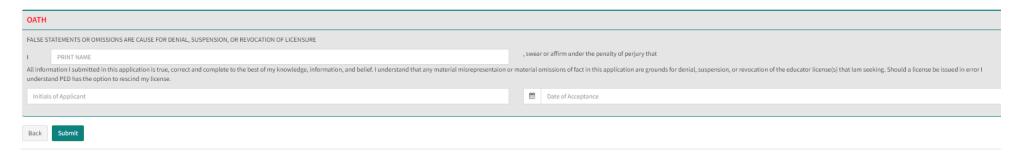

The applicant has an opportunity to review the entire application including the documents uploaded. The applicant will check off each box in the Acknowledgements and Obligations section, print their name, initial, date, and then click on "Submit".

A confirmation message appears, see below, allowing the applicant one final opportunity to make final edits. Once the applicant selects "OK" the application is locked for edits and uploads.

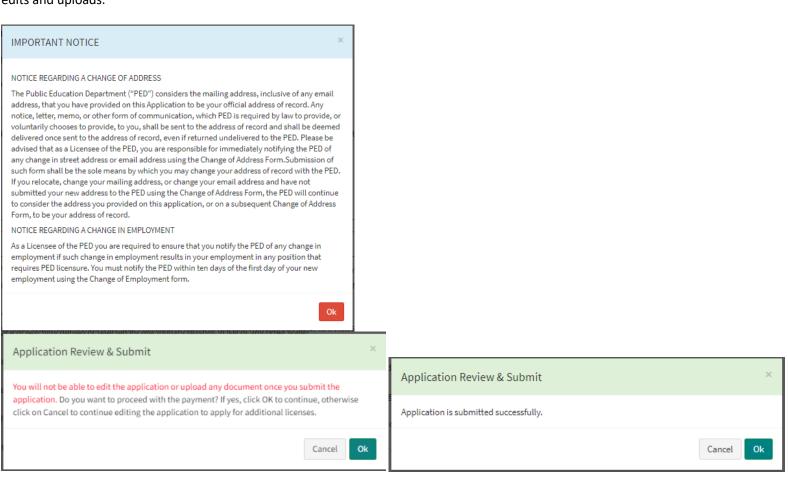

### **Steps for Payment**

Please use this Pay to pay this amount.

Note: If more than one license request is applied, Final amount is the higher of the fee's.

Once directed to the payment section where you will initial and date first, and then click on the "Pay" button, seen below, then the system will proceed to a secure payment site.

# Payment Initials Initials Initials Date Payment Payment Total Amount Due: \$1

The applicant will be required to fill in all billing information. Click on "Next" to proceed with payment.

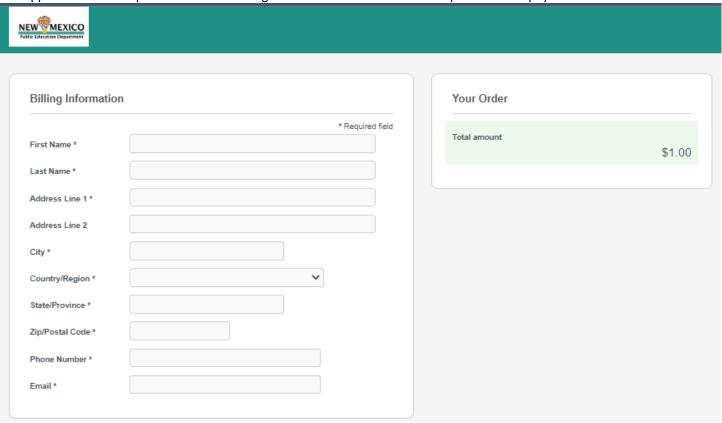

Payment Details section requires a valid credit card number and expiration date. Click "Next" to proceed with payment. \*\*Please note, we now accept Discover as well.

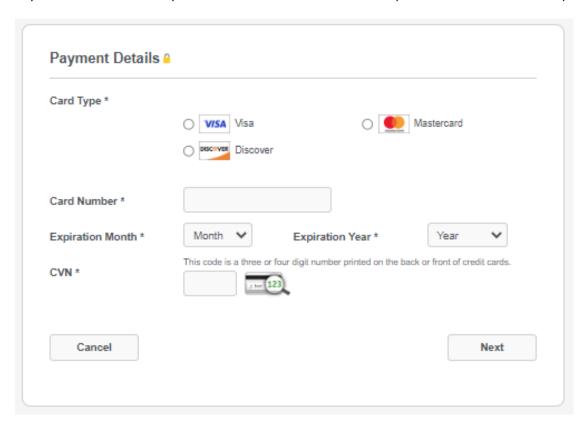

Review your Order section allows for final review of the order before making the payment. Click on "Pay" to make the payment.

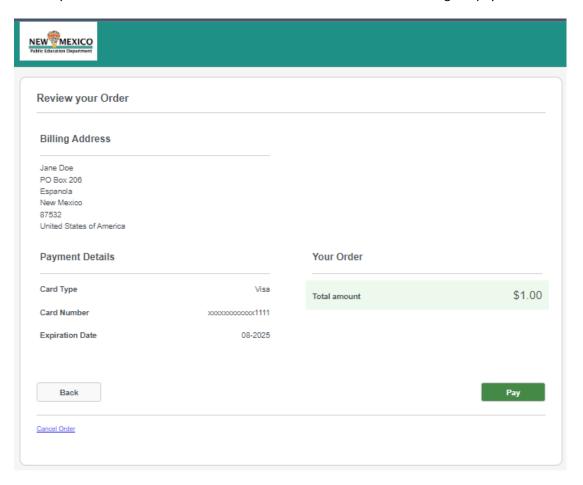

Once the payment is submitted the application is sent for PLB review. The applicant can review the status of the submitted application(s) under the Review Status section, as seen below.

### **Review Status**

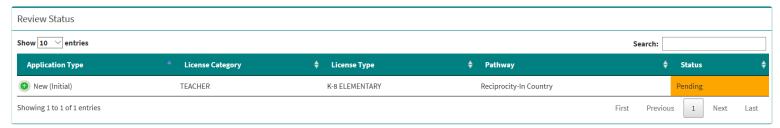